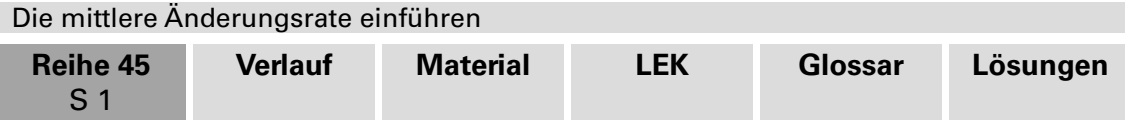

## **Eine Radtour durch die Pyrenäen – die mittlere Änderungsrate einführen**

Michael Piechatzek, Dortmund

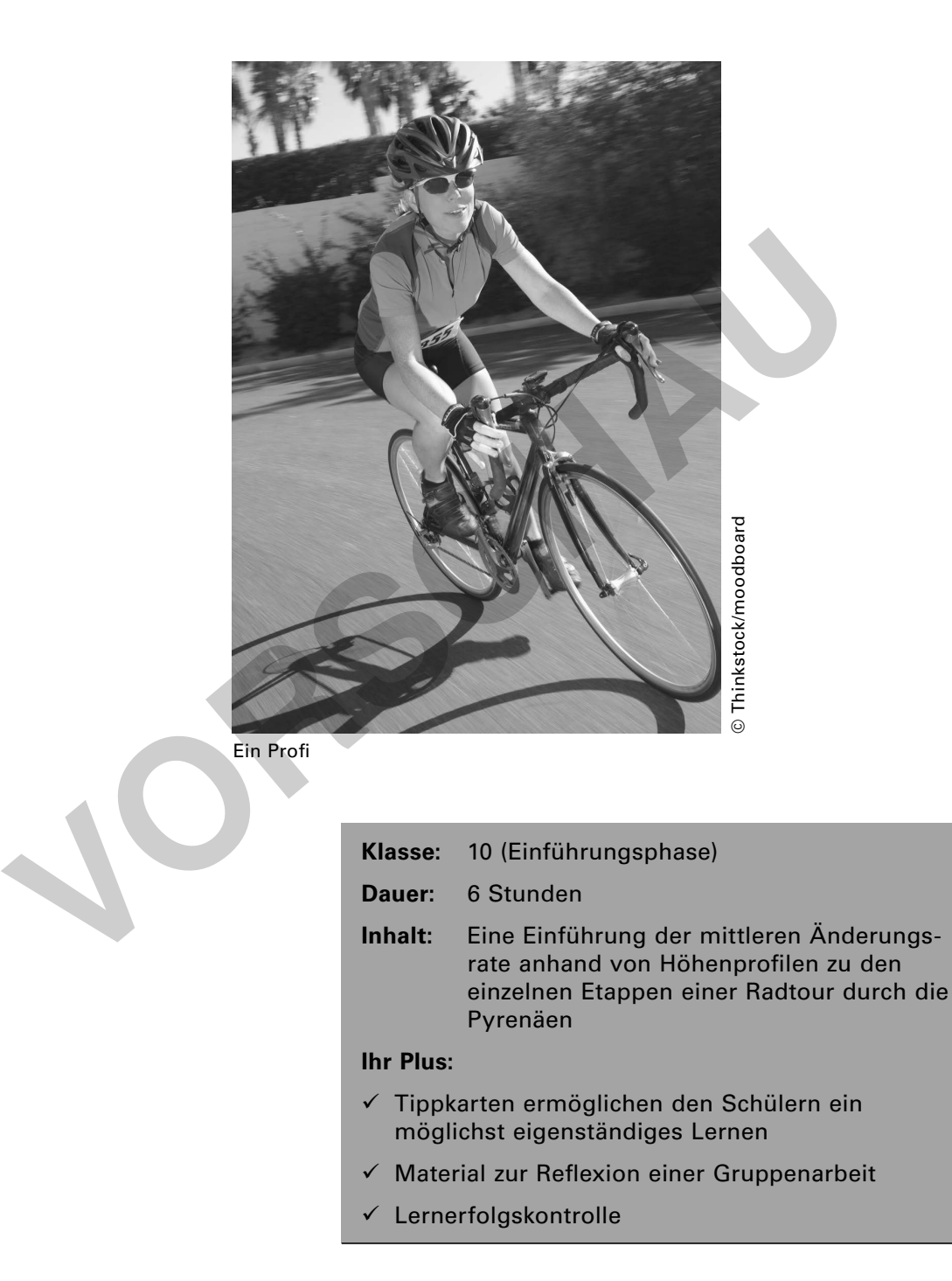

Ihre Schüler untersuchen in Gruppen die Höhenprofile einer Radtour durch die Pyrenäen. Anhand dieses Beispiels führen Sie anwendungsorientiert die mittlere Änderungsrate ein. Sie verteilen sieben unterschiedliche Teilstrecken der Radtour an die Gruppen.

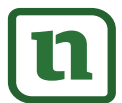

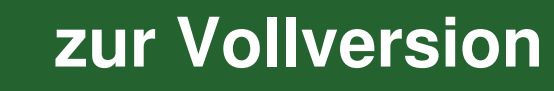

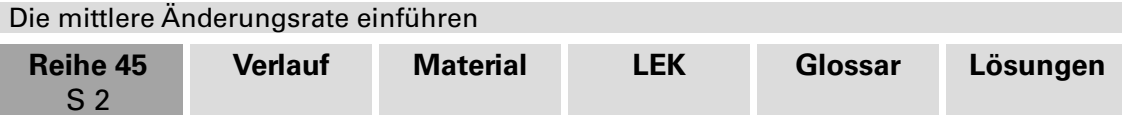

## **Didaktisch-methodische Hinweise**

"Auf und nieder, immer wieder!" Dieser Reim trifft – umgangssprachlich formuliert – die Kernaussage des Beitrags.

Wir beschreiben die Höhenprofile einer Radtour durch die Pyrenäen mithilfe von Funktionen und bestimmen die steilsten Anstiege auf den Proilen. So führen wir die **mittlere Änderungsrate** ein. Dieser Beitrag festigt die Grundvorstellungen bei der Betrachtung von Funktionen. Funktionen sind **Zuordnungen**. Im Beitrag wird einem Punkt der Tour durch die Pyrenäen eine Höhe zugeordnet. Durch Vergleich zweier Punkte gelangt man zu einer Höhendifferenz. Dies macht es möglich, den Anstieg auf einer Teiletappe zu berechnen. Mathematisch gesehen entspricht dieser Anstieg der mittleren Änderungsrate.

Die Bedeutung der Steigung wird häufig beim Thema "lineare Funktionen" herausgearbeitet. Das Analysieren von Höhenprofilen jedoch bietet Ihren Schülern darüber hinaus die Möglichkeit, einerseits bekannte Elemente aus dem Bereich der linearen Funktionen wieder ins Gedächtnis zurückzurufen und andererseits durch den **Handlungskontext** die Bedeutung der Steigung wirklich nachzuvollziehen und zu verstehen. Lassen Sie Ihre Schüler auch den Umgang mit **Diagrammen** trainieren. Lernerfolgskontrollen und zentrale Klassenarbeiten kann man nur dann bewältigen, wenn man mit Graphiken und Diagrammen sicher umgehen kann. **Example 18 Steigung wird häufig beim Thema** "lineare Funktionen" hitet. Das Analysieren von Höhenprofilen jedoch bietet Ihren Schülern darümete Möglichkeit, einerseits bekannte Elemente aus dem Bereich der linearen bieded

#### **Lehrplanbezug**

Das Thema "mittlere Änderungsrate" wird in den Rahmenlehrplänen in Klasse 10, der Einführungsphase der gymnasialen Oberstufe, behandelt.

#### **Einstieg: Selbst ist der Schüler!**

Nutzen Sie die **Farbfolie (M 1),** um Ihren Schülern transparent zu machen, welchen Kontext die folgende Gruppenarbeit hat. Die farbige Karte gibt den Lernenden einen ersten Eindruck von der gesamten Radfahrstrecke. **Ziel der Gruppenarbeit** ist es herauszufinden, welches der steilste Abschnitt auf der gesamten Radstrecke ist. Die Klasse hat damit ein gemeinsames Klassenziel. Es kommt dafür jedoch auf die akkurate Arbeit jeder einzelnen Gruppe an.

Lassen Sie Ihre Schüler nach Besprechung der **Rahmenbedingungen (M 2)** in den Gruppen selbstständig arbeiten. Weisen Sie Ihre Schüler aber auf die **Tippkarten (M 3)** hin. Diese können Sie z. B. als Satz vorn am Pult auslegen, sodass sie nur nach Bedarf abgeholt werden können. Motivieren Sie Ihre Schüler so zu eigenständigem Überlegen, zum mathematischen Argumentieren sowie zum Problemlösen.

In einer Präsentationsphase stellt jede Gruppe anschließend ihre Gruppenergebnisse vor. Der steilste Anstieg jeder Gruppe wird auf der Tafel festgehalten. Am Ende der Präsentationsphase werden die Ergebnisse an der Tafel miteinander verglichen, um das Etappenstück mit dem steilsten Anstieg ausfindig zu machen.

#### **Relektieren Sie die Gruppenarbeit im Plenum**

Reflexion ist ein wichtiges Element im Lernprozess eines jeden Schülers. Erörtern Sie darum mit den Schülern im Plenum mithilfe von Material **M 4** Vor- und Nachteile der Gruppenarbeit. Ziel dabei ist es, im Plenum herauszuarbeiten, was den Schülern bei der Gruppenarbeit schwer gefallen ist und was leicht, um auf lange Sicht die Gruppenarbeitsphasen zu optimieren.

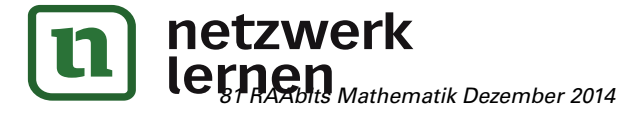

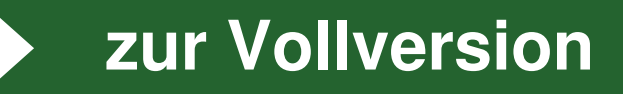

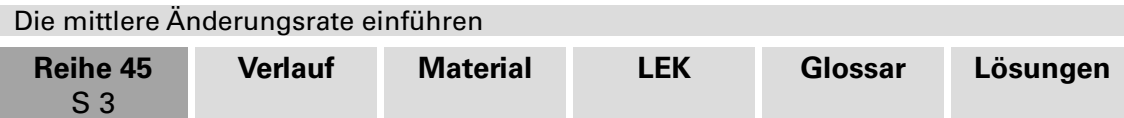

#### **Systematisieren und Festigen**

.

Unter Verwendung von Material **M 5** systematisieren und mathematisieren Sie die Ergebnisse der Gruppenarbeit zusammen mit Ihren Schülern. Erste Übungsaufgaben erleichtern den Schülern den Umgang mit der Formel des Differenzenquotienten

 $f(x_0 + h) - f(x_0)$ h

Material **M 6** bzw. **M 7** beinhaltet sowohl innermathematische als auch anwendungsbezogene Aufgaben. Mit diesen Aufgaben fördern Sie neben dem Umgang mit Funktionen auch die **Modellierungskompetenz** Ihrer Schüler. Material **M 8** ermöglicht es Ihnen, den Leistungsstand Ihrer Schüler abzufragen. Auch hier variieren die Aufgaben zwischen innermathematischen und kontextbezogenen Fragestellungen.

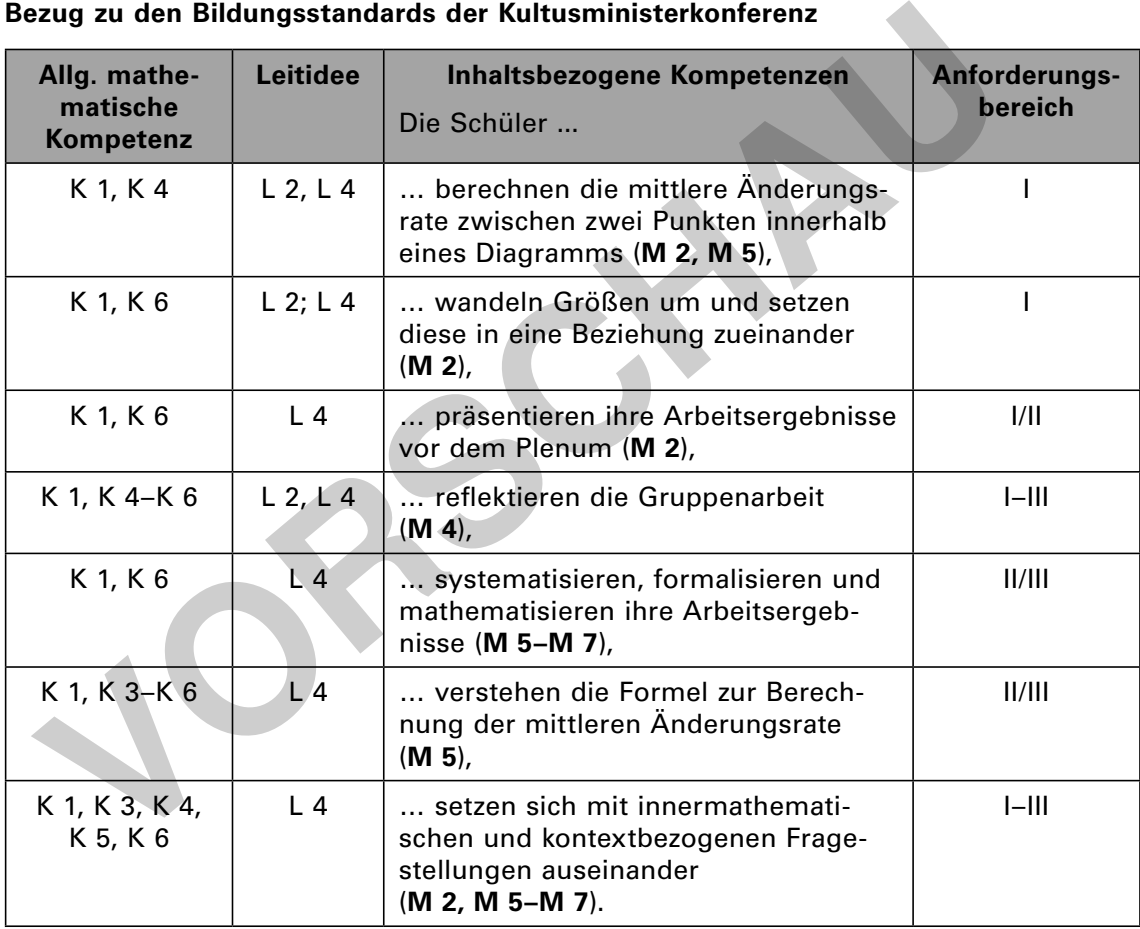

#### **Bezug zu den Bildungsstandards der Kultusministerkonferenz**

#### **Abkürzungen**

#### Kompetenzen

K 1 (Mathematisch argumentieren); K 2 (Probleme mathematisch lösen); K 3 (Mathematisch modellieren); K 4 (Mathematische Darstellungen verwenden); K 5 (Mit symbolischen, formalen und technischen Elementen der Mathematik umgehen); K 6 (Kommunizieren)

#### Leitideen

L 1 (Zahl und Zahlbereich); L 2 (Messen und Größen); L 3 (Raum und Form); L 4 (Funktionaler Zusammenhang); L 5 (Daten und Zufall)

#### Anforderungsbereiche

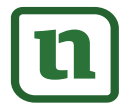

netzweiske; II Zusammenhänge herstellen; III Ver lernen

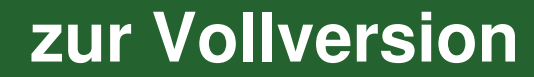

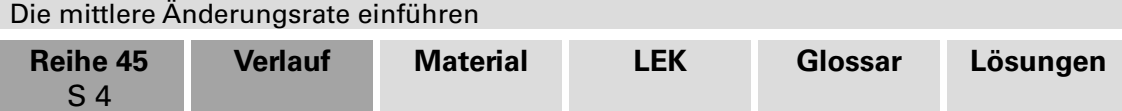

## **Auf einen Blick**

#### **Vorbereitung und Durchführung einer Gruppenarbeit**

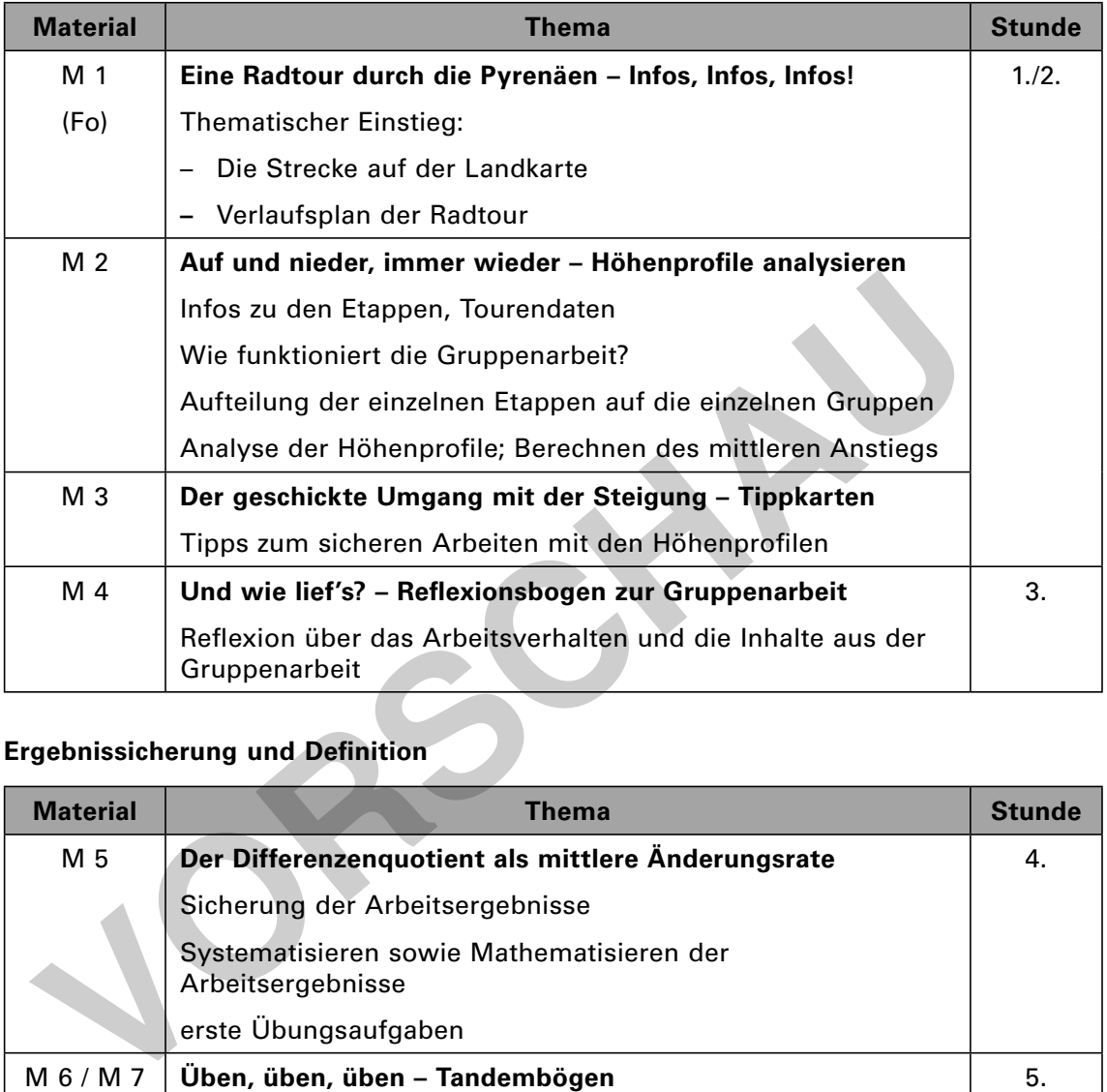

#### **Ergebnissicherung und Deinition**

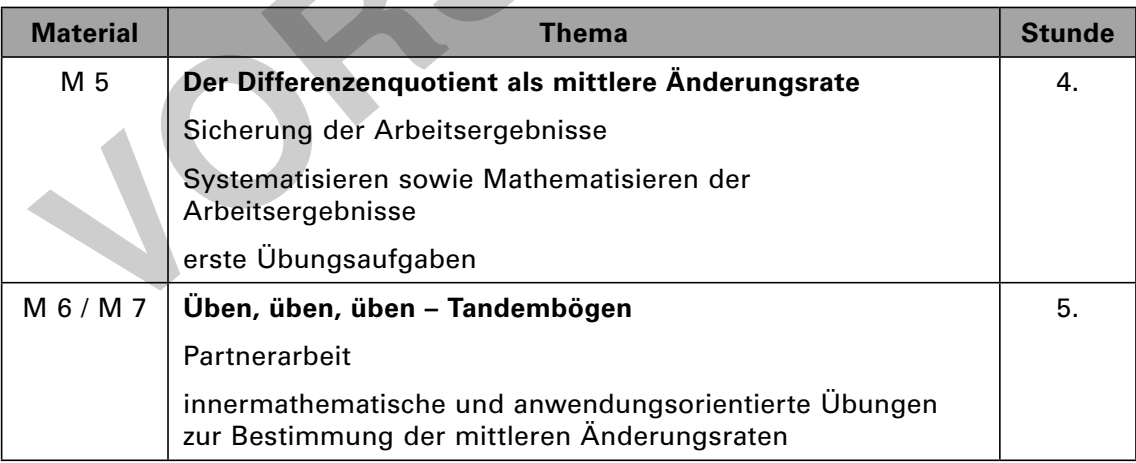

#### **Lernerfolgskontrolle**

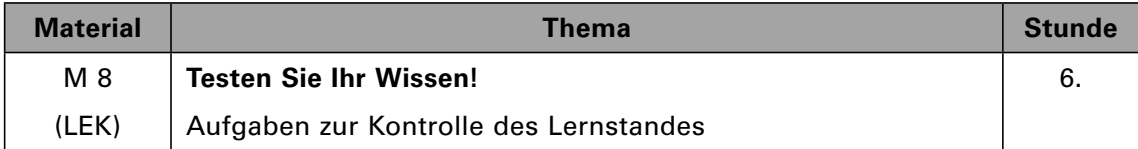

Fo  $\triangleq$  Farbfolie, LEK  $\triangleq$  Lernerfolgskontrolle

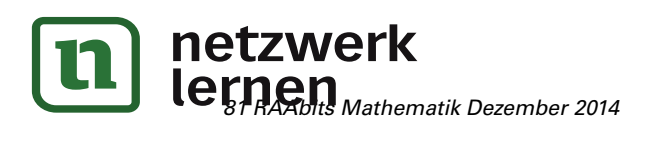

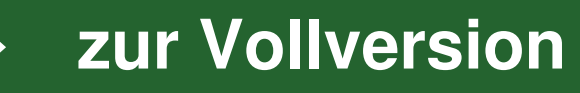

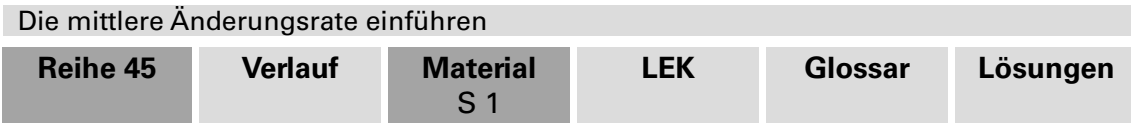

# **M 1 Eine Radtour durch die Pyrenäen – Infos, Infos, Infos!**

**VORSCHAM** 

**I/C**

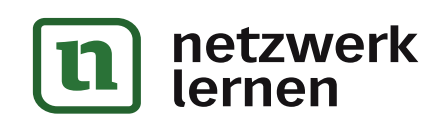

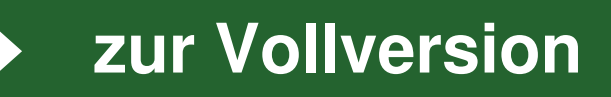

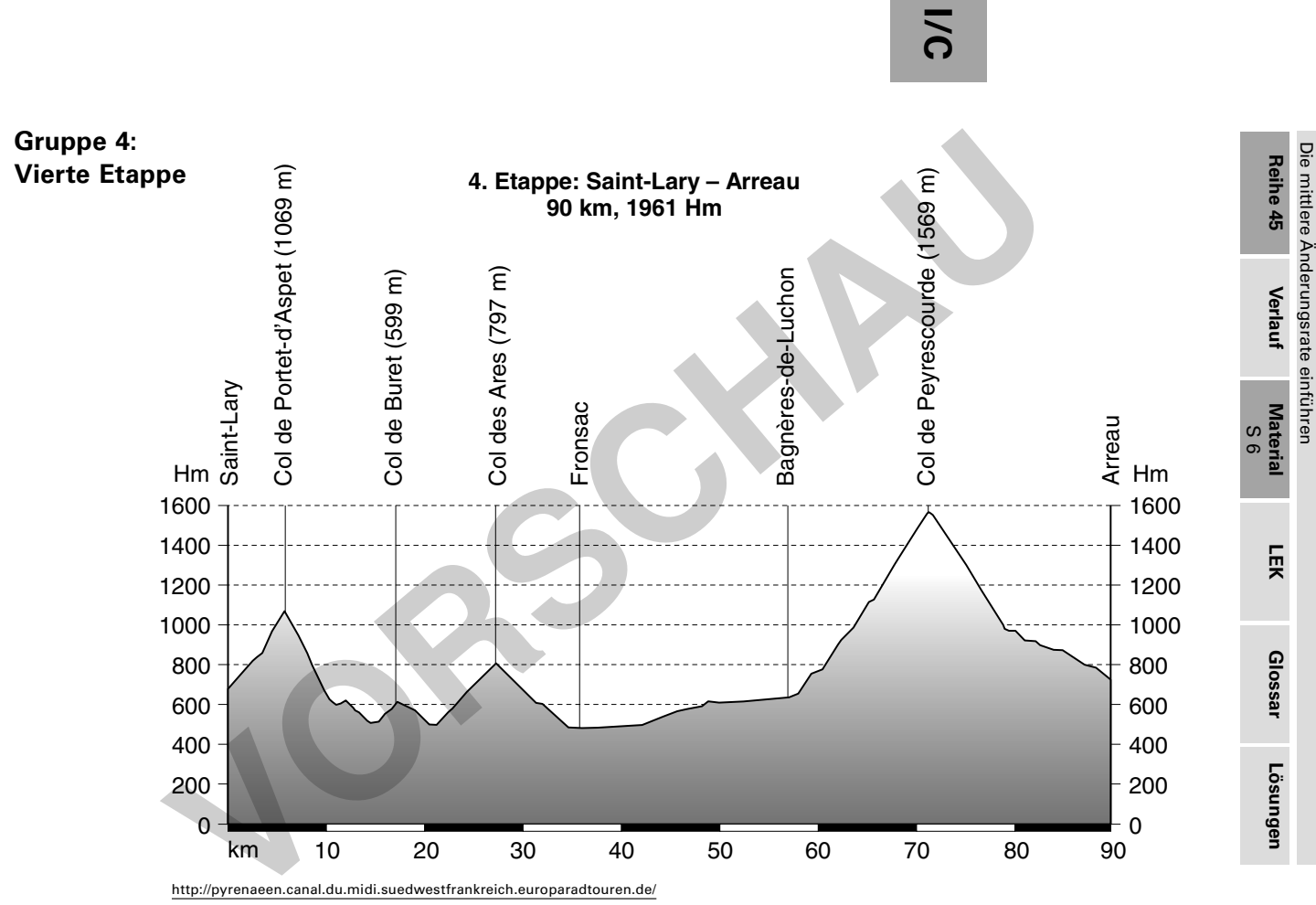

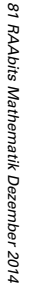

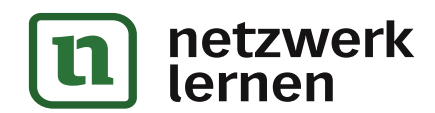

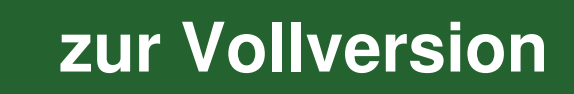

Die mittlere Änderungsrate einführen

# **M 7 Üben, üben, üben – Tandembogen Nr. 2**

#### **Aufgabe**

**I/C**

1. Bei einer Sonnenblume hast du an verschiedenen Tagen gemessen, wie groß sie ist:

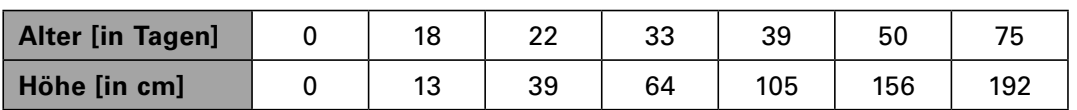

Bestimme den Zeitraum, in dem die Sonnenblume am schnellsten gewachsen ist.

2. Bei einer Überschwemmung eines Flusses wurden folgende Wasserstände im Radio gemeldet: um 5 Uhr 2,0 m, um 8 Uhr 2,2 m, um 10 Uhr 2,4 m, um 12 Uhr 3,3 m und um 17 Uhr 4,1 m.

Bestimme, wann der Wasserstand am schnellsten angestiegen ist.

3. Gegeben sei der Graph der Funktion f.

Bestimme die mittlere Änderungsrate in den Intervallen

- a)  $[2; 4]$ ; b)  $[-4; -2]$
- c  $[0; 4]$ ; d)  $[-4; 4]$
- 4. Interpretiere das Ergebnis von d) mithilfe des Graphen der Funktion f.

#### **Lösungen von Tandempartner 1:**

- 1. Zwischen Tag 0 und 19:  $m = 0.684$  cm/Tag; zwischen Tag 19 und 23:  $m = 6.5$  cm/ Tag; zwischen Tag 23 und 31:  $m = 3,125$  cm/Tag; zwischen Tag 31 und 39: m = 5,125 cm/Tag; zwischen Tag 39 und 45: **m = 8,5 cm/Tag**; zwischen Tag 45 und 80:  $m = 1,029$  cm/Tag. **Processes and the CALCE CONSTRANT CONSTRANT CONSTRANT CONSTRANT CONSTRANT CONSTRANT CONSTRANT CONSTRANT CONSTRANT CONSTRANT CONSTRANT CONSTRANT CONSTRANT CONSTRANT CONSTRANT CONSTRANT CONSTRANT CONSTRANT CONSTRANT CONSTRA**
- 2. Übersicht des Wasserstandes zu den einzelnen Uhrzeiten:

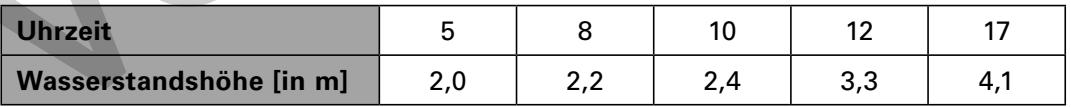

Zwischen 5 und 8 Uhr:  $m = 0.067$  m/Stunde; zwischen 8 und 10 Uhr:  $m = 0.1$  m/ Stunde; zwischen 10 und 12 Uhr: **m = 0,45 m/Stunde**; zwischen 12 und 17 Uhr:  $m = 0.16$  m/Stunde

```
3.
```
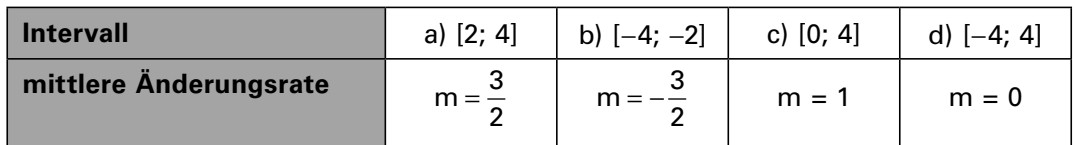

4. Die Steigung der Sekante durch die Punkte P<sub>1</sub> (−4 | f(−4)) und P<sub>2</sub> (4 | f(4)) ist <u>parallel</u> zur x-Achse und hat als Steigung  $m = 0$ .

**[zur Vollversion](https://www.netzwerk-lernen.de/Die-mittlere-Aenderungsrate-einfuehren-Eine-Radtour-durch-die-Pyrenaeen)**

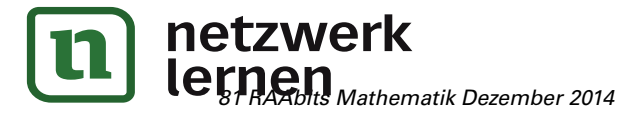

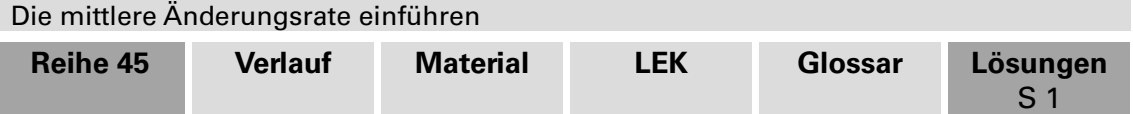

## **Lösungen und** W **Tipps zum Einsatz**

## **M 1 Eine Radtour durch die Pyrenäen – Infos, Infos, Infos!**

Verwenden Sie die **Farbfolie** als Einstieg. Werfen Sie sie mit dem OHP an die Wand. So haben Ihre Schüler die Möglichkeit, jederzeit die Informationen erneut abzurufen.

### **M 2 Auf und nieder, immer wieder – Höhenprofile analysieren**

Sinnvoll ist es, mehrere Werte der einzelnen Etappen vergleichend von den Schülern präsentieren zu lassen. Nutzen Sie nach Möglichkeit eine **Dokumentenkamera** und einen **Beamer**, um die Schülerlösungen für das Plenum zugänglich und transparent zu machen.

#### **Etappe 1**

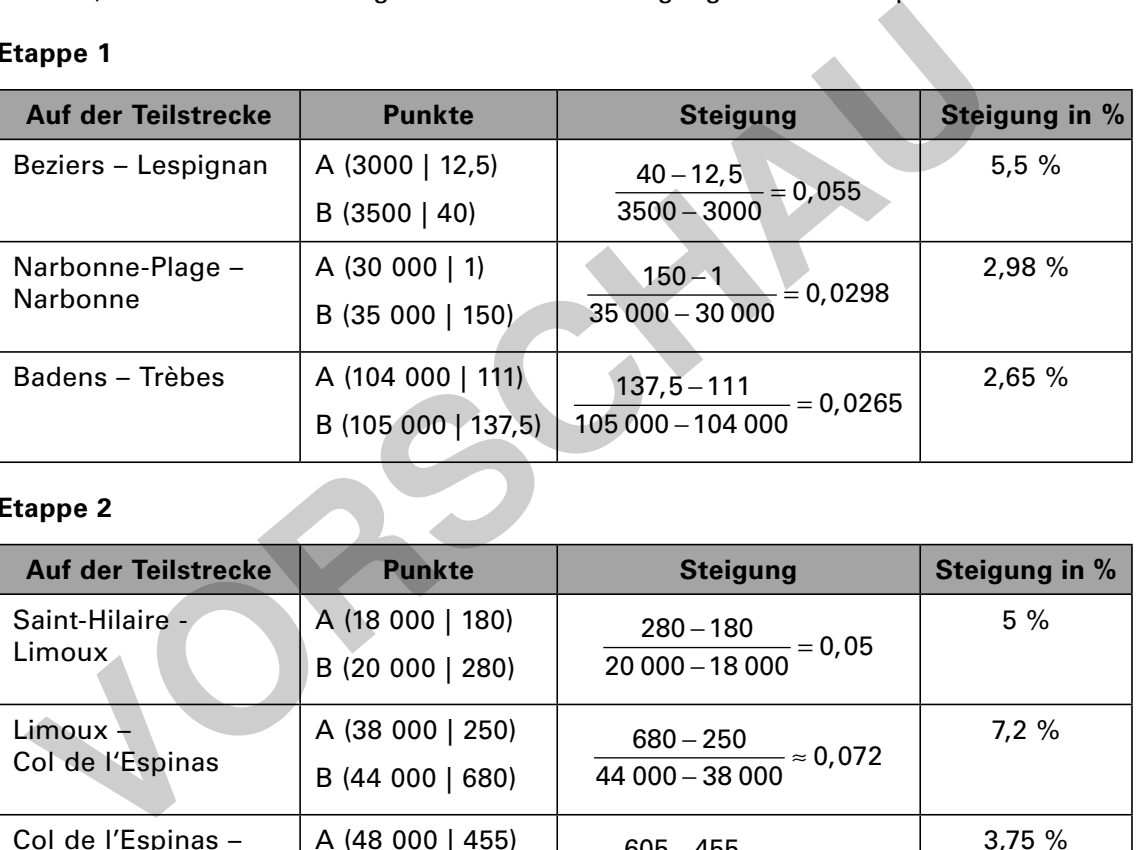

#### **Etappe 2**

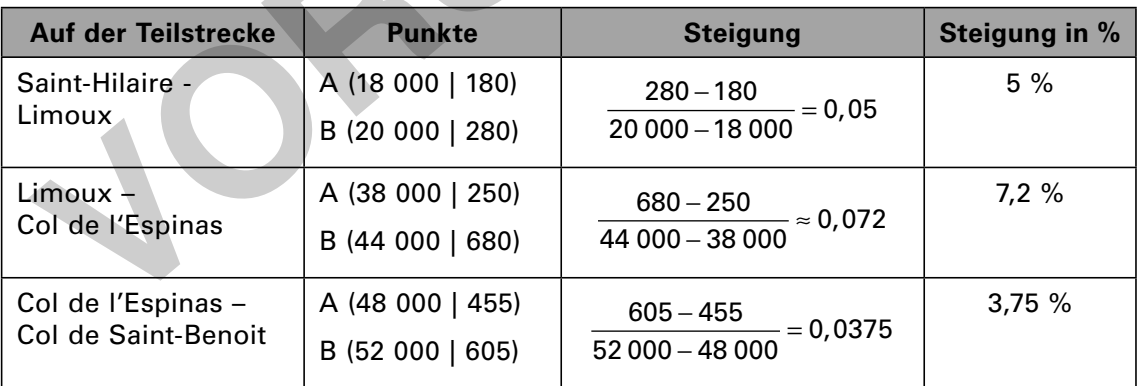

#### **Etappe 3**

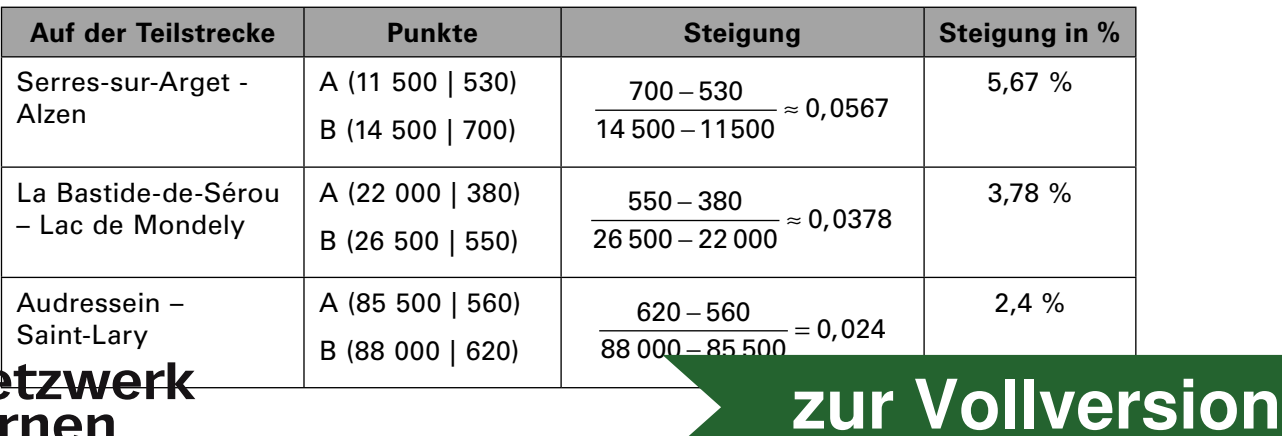

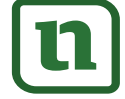

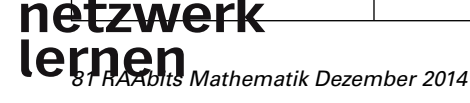

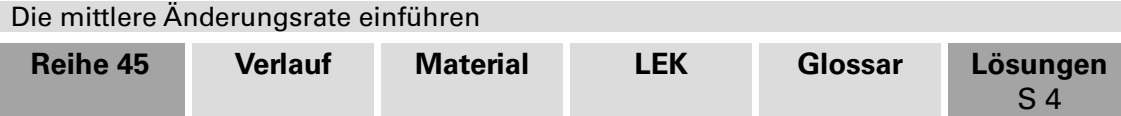

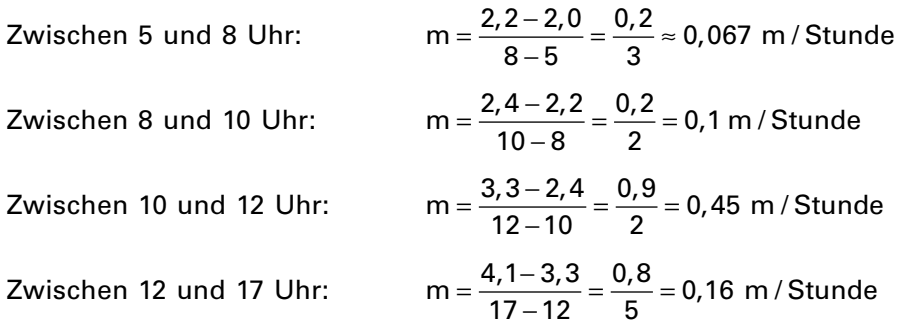

Somit ist das Wasser am schnellsten zwischen 10 und 12 Uhr gestiegen mit einer durchschnittlichen Geschwindigkeit von 0,45 m/Stunde.

**Tipp:** Erinnern Sie Ihre Schüler an die Möglichkeit, die Steigung an einem Steigungsdreieck abzulesen.

3.

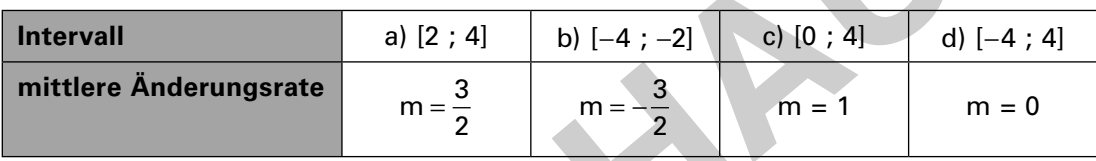

4. Die Steigung der Sekante durch die Punkte P<sub>1</sub> (−4 | f(−4)) und P<sub>2</sub> (4 | f(4)) ist <u>parallel</u> zur x-Achse und hat als Steigung  $m = 0$ .

## **M 7 Üben, üben, üben – Tandembogen Nr. 2**

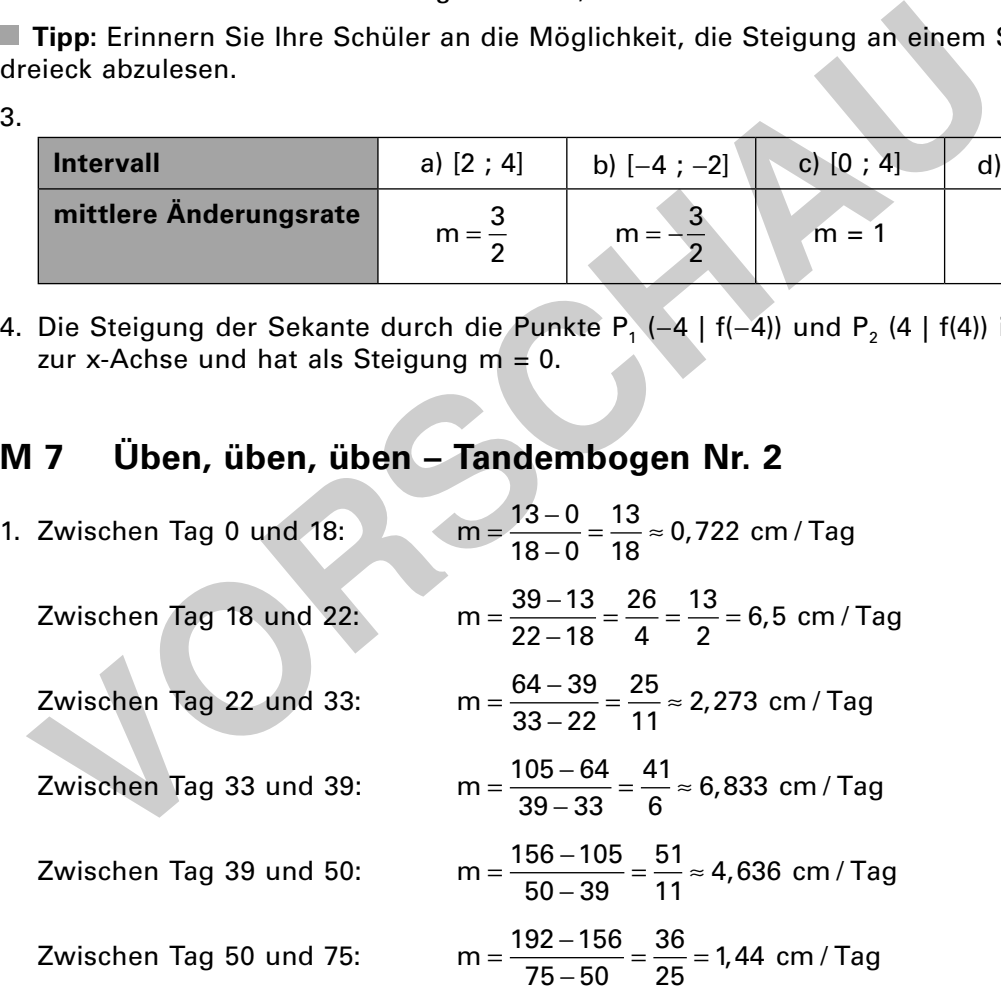

Somit ist die Sonnenblume am schnellsten zwischen dem 33. und 39. Beobachtungstag gewachsen mit einer durchschnittlichen Wachstumsgeschwindigkeit von 6,833 cm/Tag.

2. Übersicht des Wasserstandes zu den einzelnen Uhrzeiten:

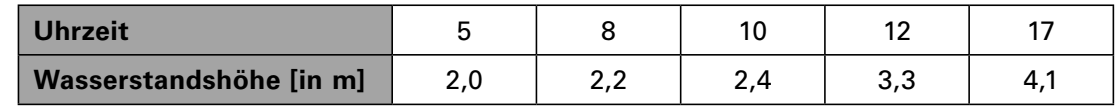

**[zur Vollversion](https://www.netzwerk-lernen.de/Die-mittlere-Aenderungsrate-einfuehren-Eine-Radtour-durch-die-Pyrenaeen)** 

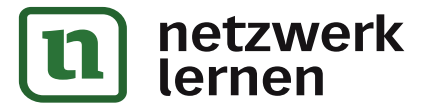

# **I/C**